# DAWAN

# Plande la formation

# [www.dawa](https://www.dawan.fr)n.fr

# Formation Préparation LPI 102

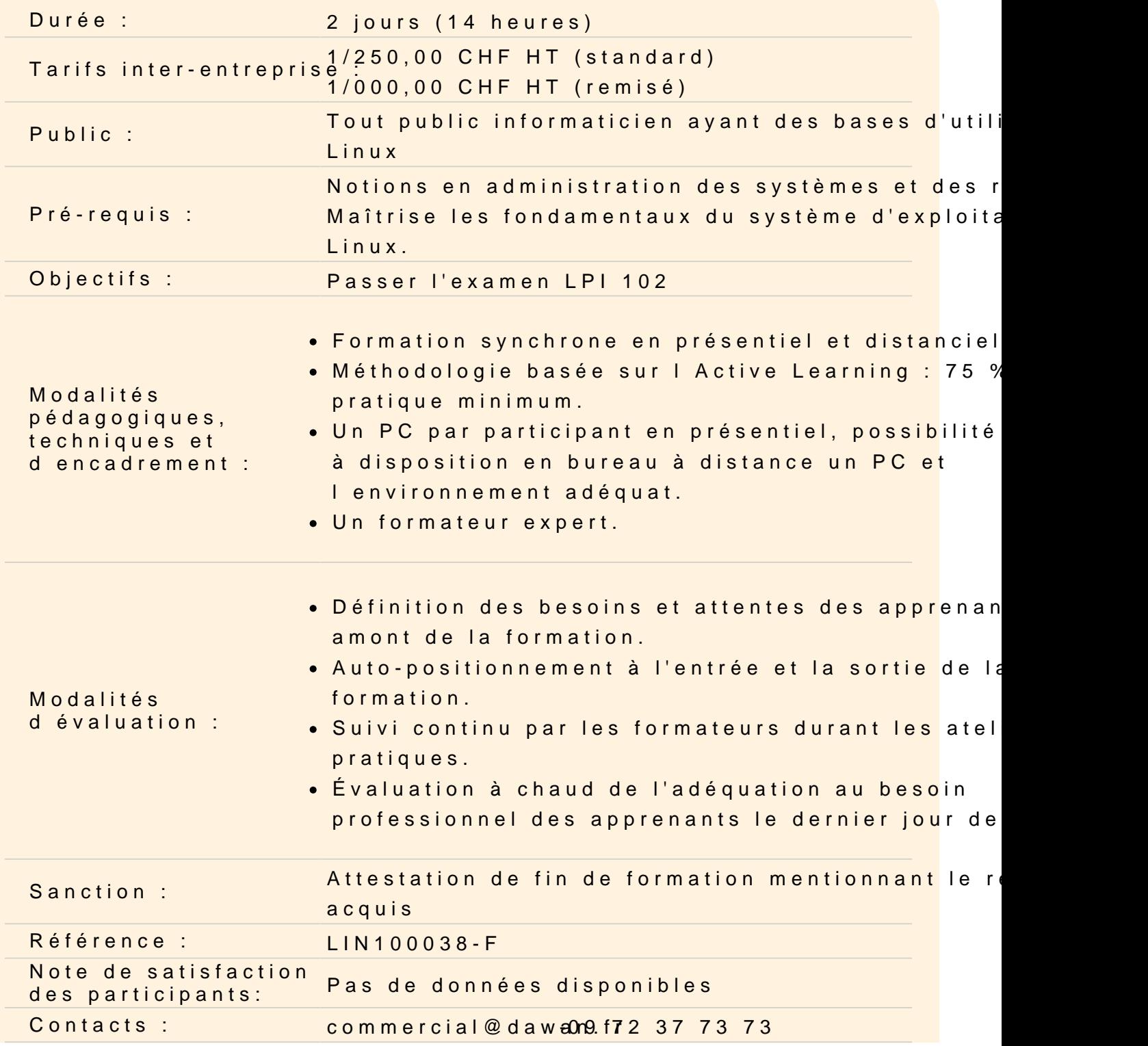

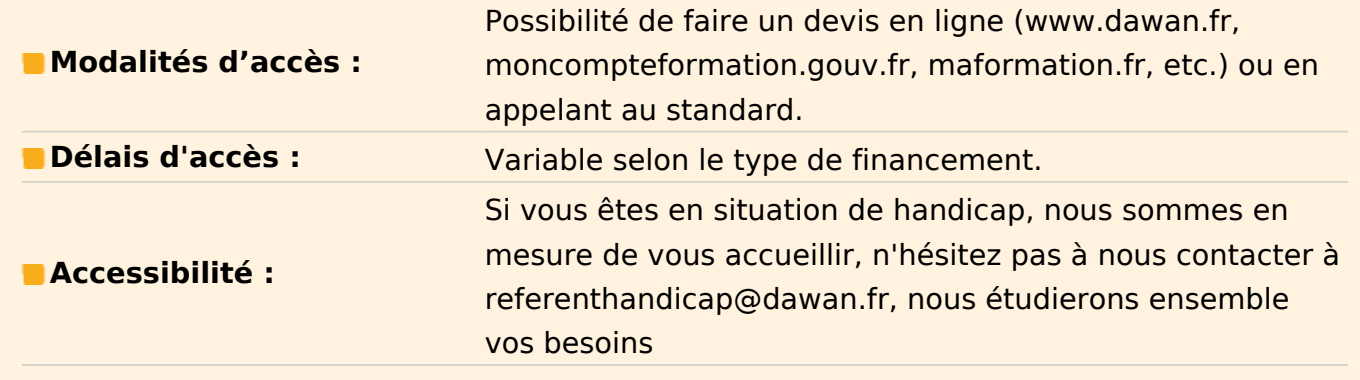

#### **Sujet 105: Shells, Script et Gestion des données**

#### **105.1 Personnaliser et utiliser l'environnement du shell**

Définir des variables d'environnement (e.g. PATH) à la connexion ou à l'ouverture d'un shell

Écrire des fonctions Bash pour des séquences de commandes utilisées fréquemment Maintenir les squelettes de dossiers pour les nouveaux comptes utilisateurs Définir un chemin de recherche pour les exécutables

# **105.2 Personnaliser ou écrire des scripts simples**

Utiliser la syntaxe standard de sh (boucles, tests) Utiliser la substitution de commandes Tester les codes de sorties fournis par une commande Effectuer un envoi d'email conditionnel au superuser Sélectionner correctement l'interpréteur d'un script avec le shebang (#!) Gérer l'emplacement, le propriétaire, l'exécution et le droit suid des scripts

# **105.3 Gestion des données avec SQL**

Utilisation basique des commandes SQL Effectuer des manipulation basique sur les données

#### **Atelier : QCM à commenter sur le sujet 105**

# **Sujet 106: Interface Utilisateur et les différents bureaux**

# **106.1 Installation et configuration de X11**

Vérifier la compatibilité de la carte vidéo avec un serveur X Concept sur le X font server

Configuration basique sur le fichier de configuration de X Windows

#### **106.2 Configurer un gestionnaire d'affichage**

Configuration de LightDM Arrêter/Démarrer le gestionnaire d'affichage Modifier l'accueil du gestionnaire d'affichage Connaissance de XDM, KDM et GDM

#### **106.3 Accessibilité**

Connaissance de base pour l'accessibilité clavier (AccessX) Paramétrage des thèmes visuels Connaissance de base des technologies d'assistance (ATs)

#### **Atelier : QCM à commenter sur le sujet 106**

#### **Sujet 107: Tâches administratives**

#### **107.1 Gérer les utilisateur, les groupes et les fichiers associées**

Ajouter, modifier, supprimer des utilisateurs et des groupes Gérer les informations utilisateurs/groupes en bases de données Créer et gérer des comptes spéciaux (eg comptes de service, scripts, accès réseau)

# **107.2 Automatisation des tâches système avec les tâches planifiées**

Gérer les tâches cron et at Configurer l'accès utilisateur au tâches planifiées cron et at Configurer anacron

#### **107.3 Paramètres régionaux et internationalisation**

Configurer les paramètres locaux et les variables d'environnement Configurer les paramètres de date et d'heure

#### **Atelier : QCM à commenter sur le sujet 107**

**Sujet 108: Les services essentiels du système**

**108.1 Maintenir l'heure système**

Définir la date et l'heure du système Définir l'heure correcte de l'horloge matérielle en UTC Configurer le fuseau horaire Configuration basique de NTP Utilisation du service pool.ntp.org Connaissance de la commande ntpq

#### **108.2 Logs systèmes**

Configuration du démon syslog Comprendre les entrepôts, priorités et actions standard Configuration de logrotate Connaître rsyslog et syslog-ng

# **108.3 Les bases du Mail Transfer Agent (MTA)**

Créer un alias d'e-mail Configurer un transfert d'e-mail Connaître les principaux MTA (postfix, sendmail, qmail, exim)

# **108.4 Gestion des imprimantes et des impressions**

Configuration basique de CUPS (pour imprimantes locales et distantes) Gérer les files d'impression utilisateur Dépanner les principaux problèmes Ajouter et supprimer des travaux dans les files d'impression

# **Atelier : QCM à commenter sur le sujet 108**

# **Sujet 109: Fondamentaux de la gestion du réseau**

# **109.1 Principaux protocoles internet**

Comprendre les masques réseaux et la notation CIDR Connaître la différence entre réseaux privés et publics Connaître les principaux ports TCP et UDP Concepts de UDP, TCP et ICMP Différences entre IPv4 et IPv6 Connaître les principales fonctionnalités d'IPv6

# **109.2 Configuration de base**

Configuration manuelle et automatique des interfaces réseaux Configuration basique TCP/IP des hôtes Définir une route par défaut

# **109.3 Dépannage réseau de base**

Gestion des interfaces réseaux en ligne de commande : ajout, démarrage, arrêt, redémarrage, suppression ou reconfiguration Visualiser et modifier la table de routage Dépanner les problèmes associés à la configuration réseau

# **109.4 Configurer le client DNS**

Requêter un serveur DNS Configurer la résolution de nom local et utiliser un serveur DNS Modifier l'ordre de résolution de nom

#### **Atelier : QCM à commenter sur le sujet 109**

# **Sujet 110: Sécurité**

# **110.1 Tâches administratives de sécurité**

Auditer un système de fichier pour trouver les fichiers avec le bit suid/sgid Modifier les stratégies de mot de passe utilisateur Utiliser netstat et nmap pour analyser les ports ouverts Fixer des limites sur les connexions utilisateurs, et la consommation de mémoire et de processus Déterminer les utilisateurs qui se sont connectés et actuellement connectés Configuration et utilisation basique de sudo

# **110.2 Sécuriser un système**

Connaissance et fonctionnement de Shadow password Désactiver les services réseau inutilisés Comprendre le rôle des TCP wrappers

# **110.3 Sécuriser les données avec le chiffrement**

Utilisation et configuration de base du client OpenSSH 2 Comprendre le rôle des clés avec le service OpenSSH 2 GnuPG : utilisation, configuration, révocation

Comprendre les tunnels SSH (notamment les tunnels x11)

# **Atelier : QCM à commenter sur le sujet 110**

**Passage de la certification (si prévue dans le financement)**